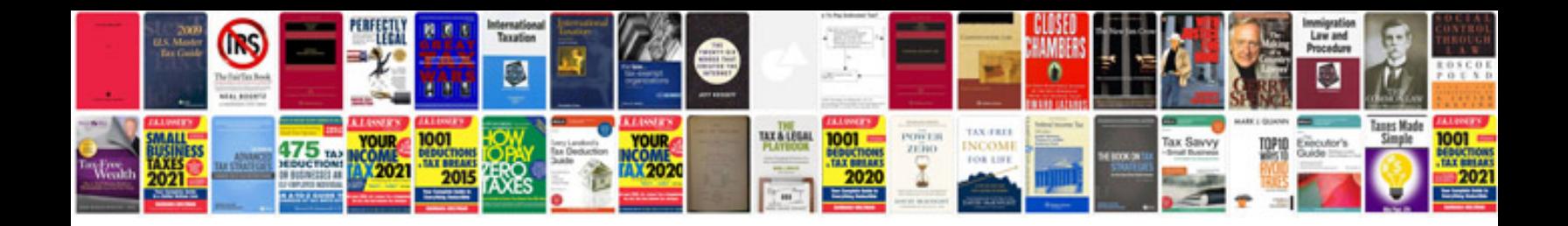

**Ap gp hp series formula pdf**

Select download format:

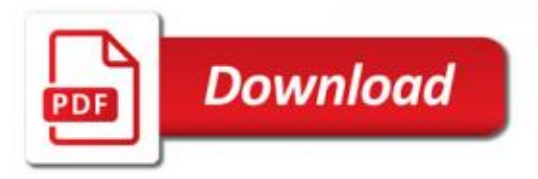

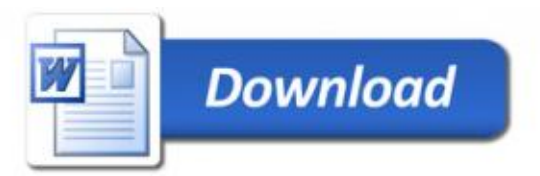